# Ruby VMs

Jason Seifer, RailsEnvy.com

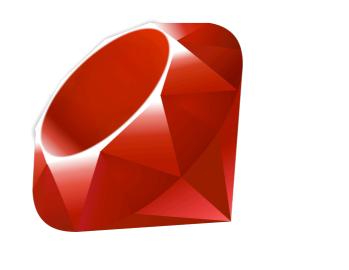

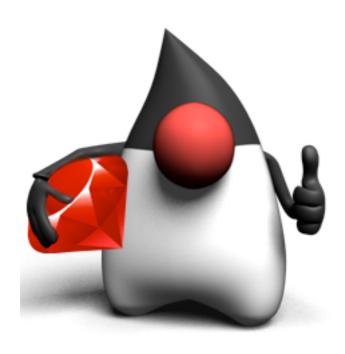

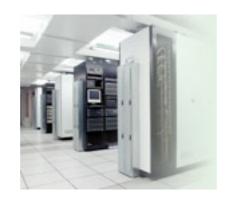

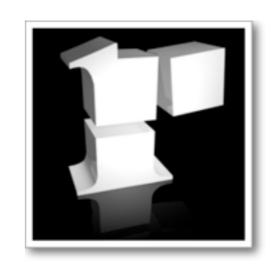

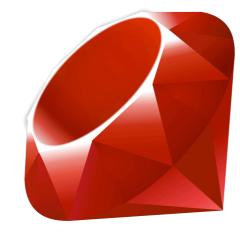

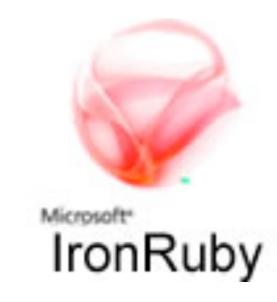

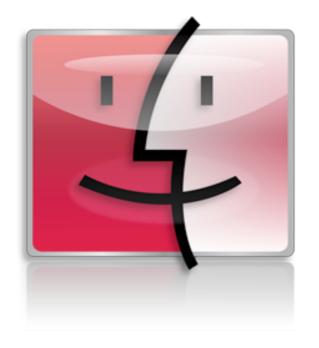

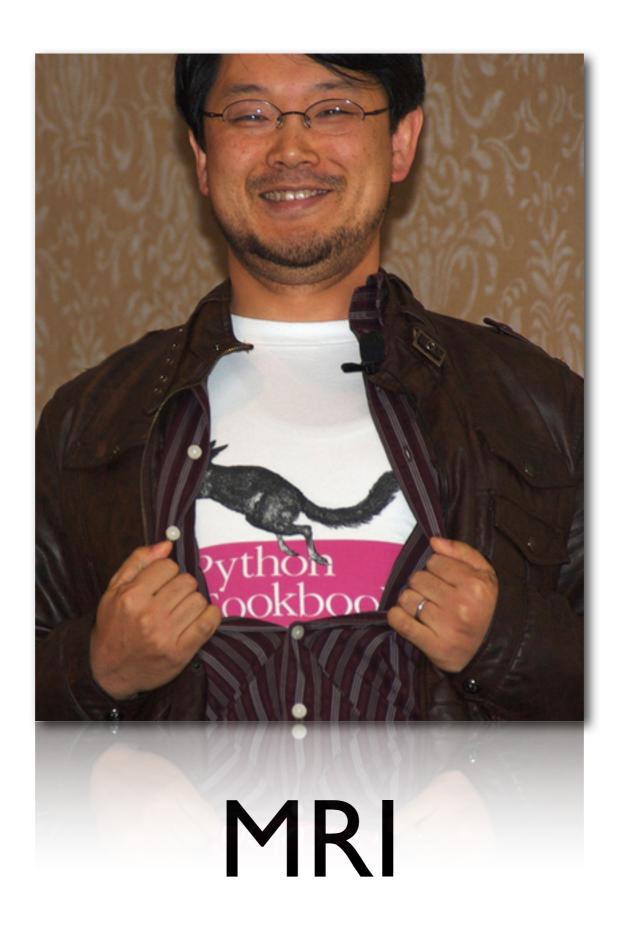

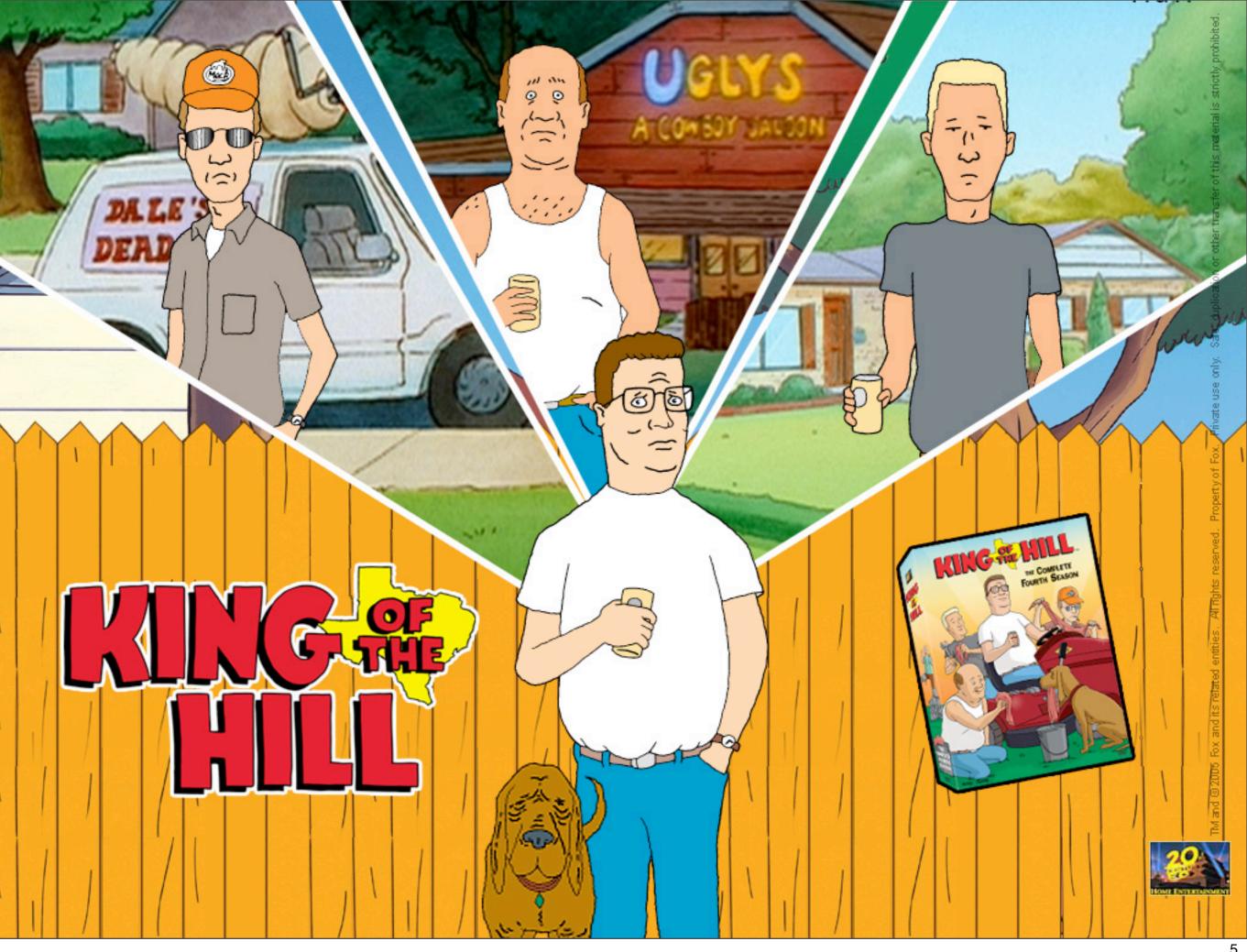

#### "DeFacto" Standard

# YES

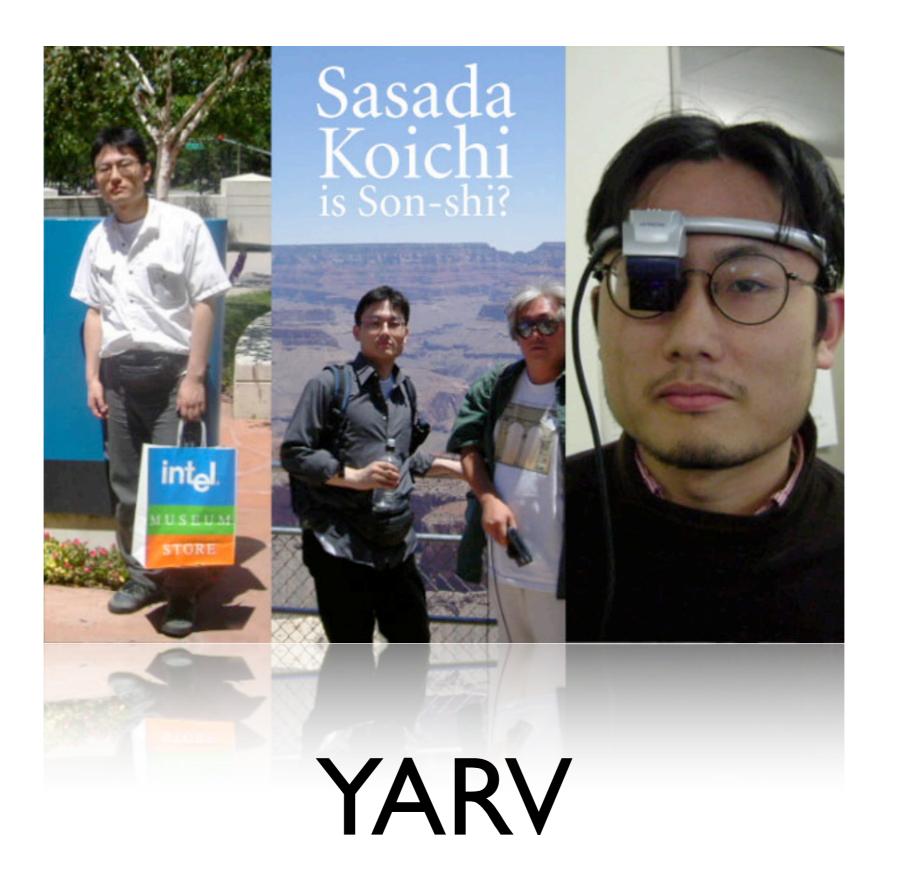

No.

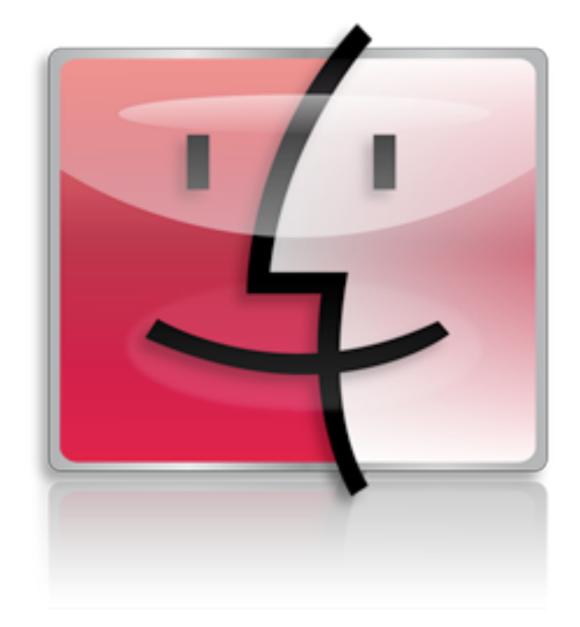

MacRuby

No.

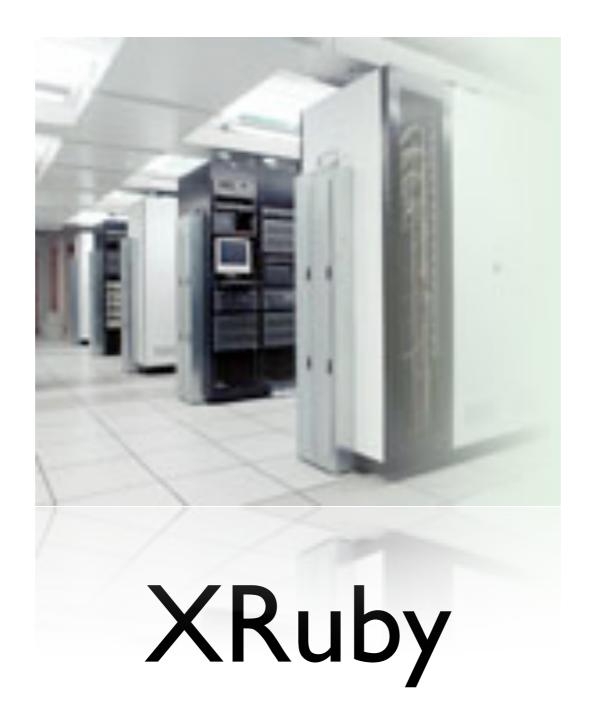

No.

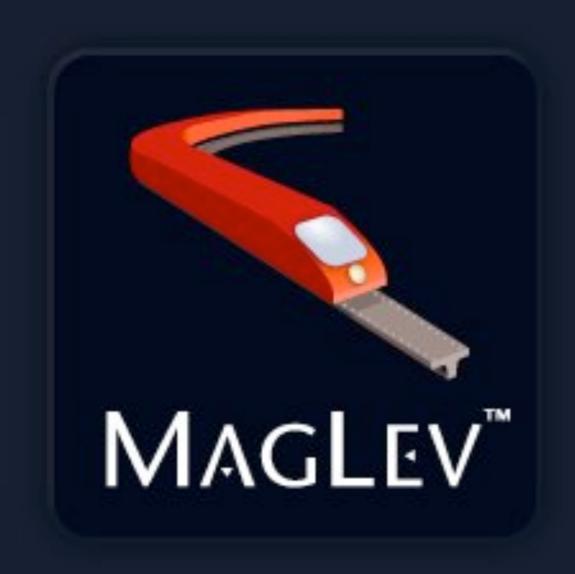

Ruby that scales™

"The GemStone/S object server provides an advanced platform for developing, deploying and managing scalable, missioncritical applications. It provides the robust, scalable, secure and flexible environment required for mission-critical applications, and supports the high-availability online environment demanded by 24X7 operations."

No.

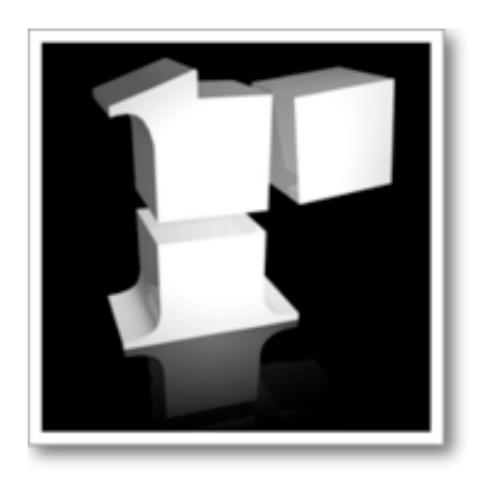

#### Rubinius

#### Rubinius VM

- "Ruby in Ruby"
- Used to be C and Ruby
- New VM written in C++
- Better Organized
- Better Tested
- More Potential

#### LLVM

"The Low Level Virtual Machine, generally known as LLVM, is a compiler infrastructure, written in C++, which is designed for compile-time, link-time, runtime, and "idle-time" optimization of programs written in arbitrary imperative programming languages."

Wikipedia

#### WTF does that mean?

No.

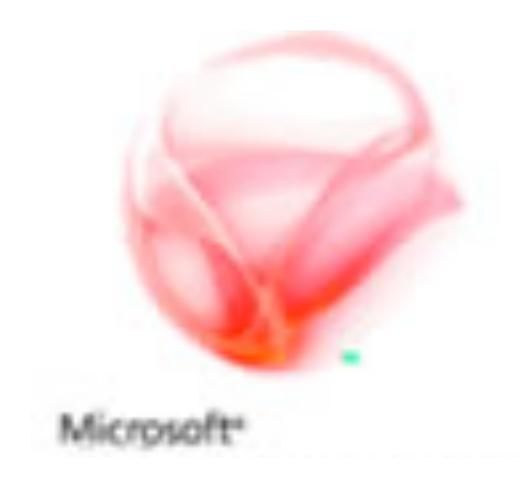

# IronRuby

#### Iron Ruby

- Ruby on .Net
- Released under MPL
- Committed to making
   IronRuby a first-class Ruby
   implementation.
- Major milestone: 1.0

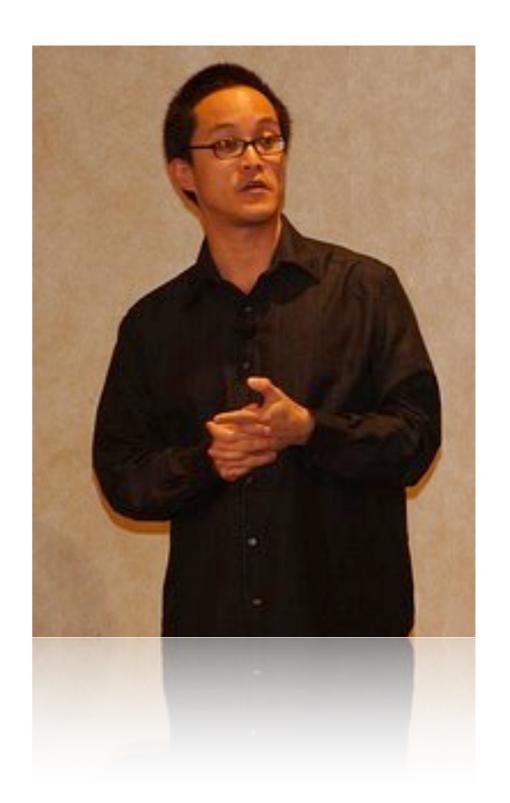

# IronRuby runs on the DLR

# DLR Supported Languages

IronPython

Javascript

IronRuby

Dynamic VB

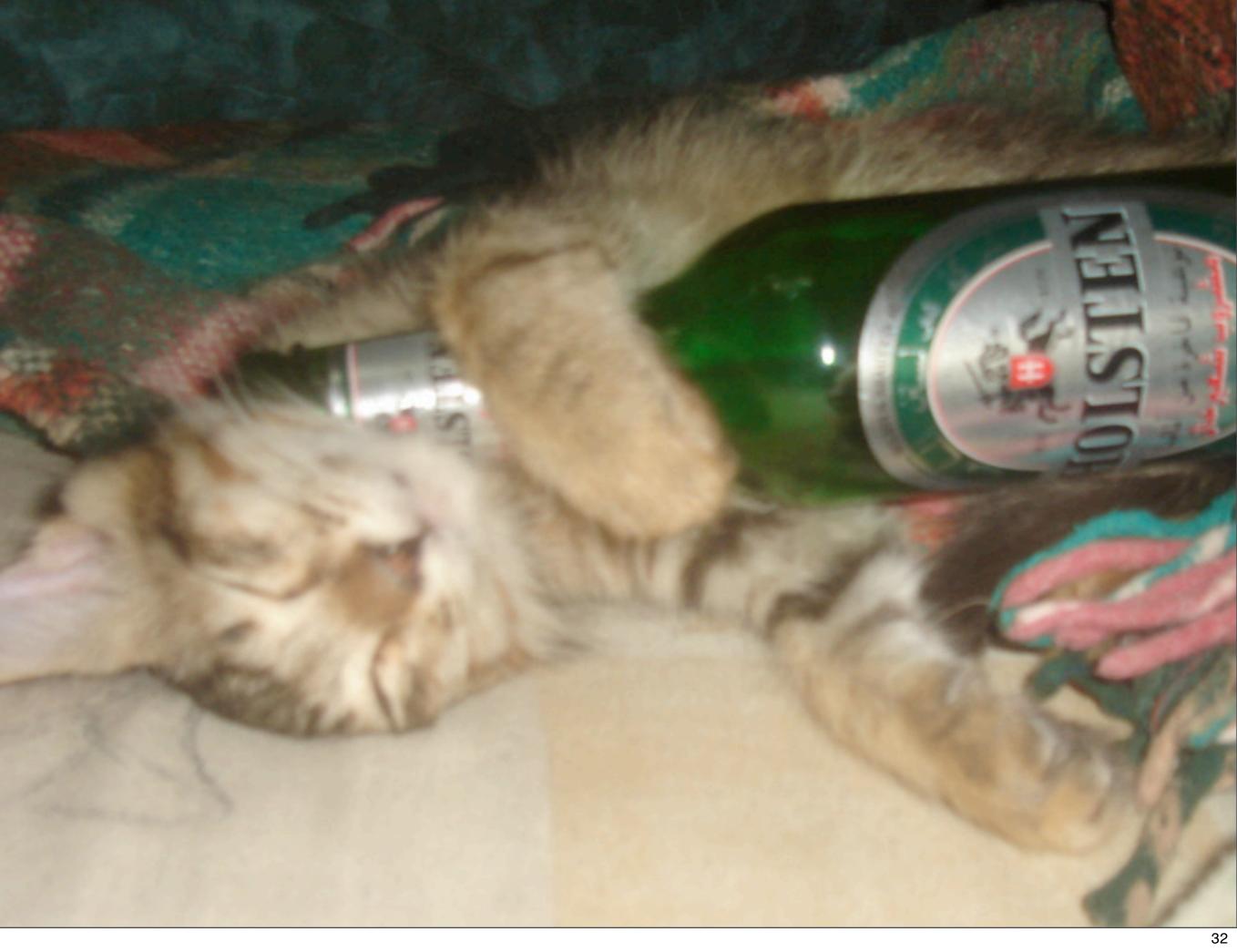

# DLR runs on top of the CLR

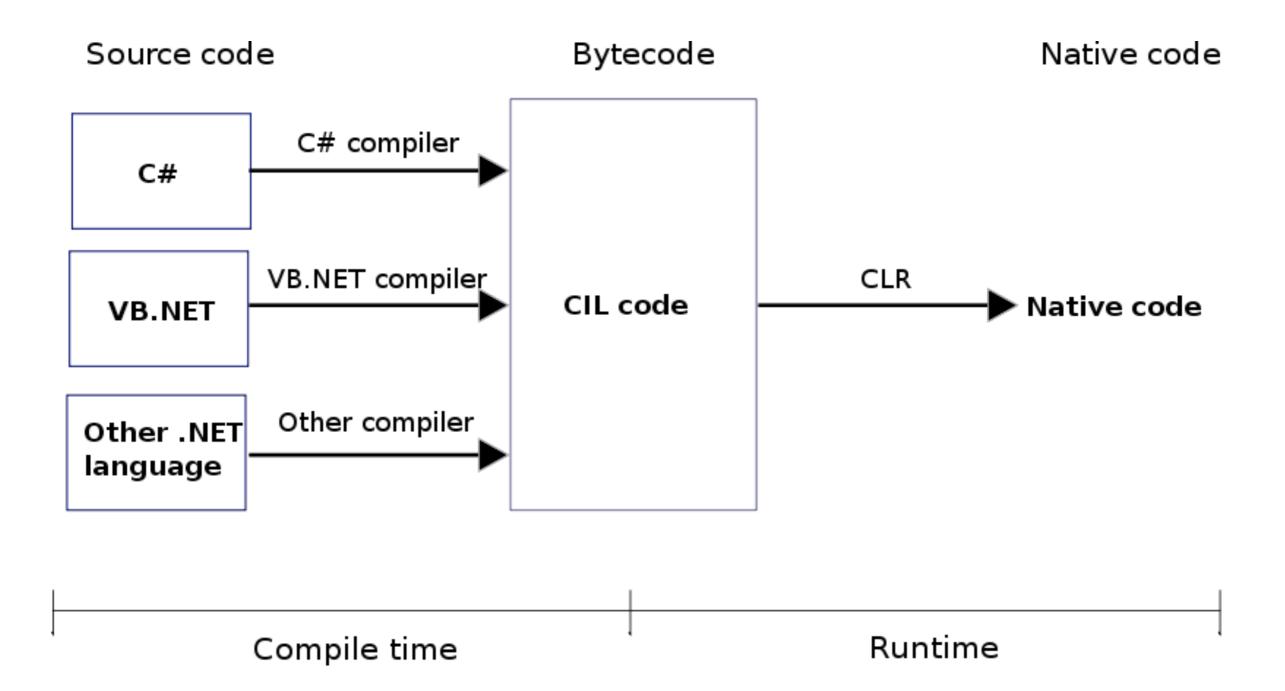

No.

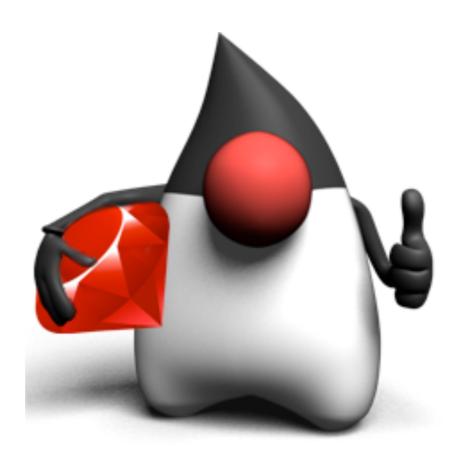

# JRuby

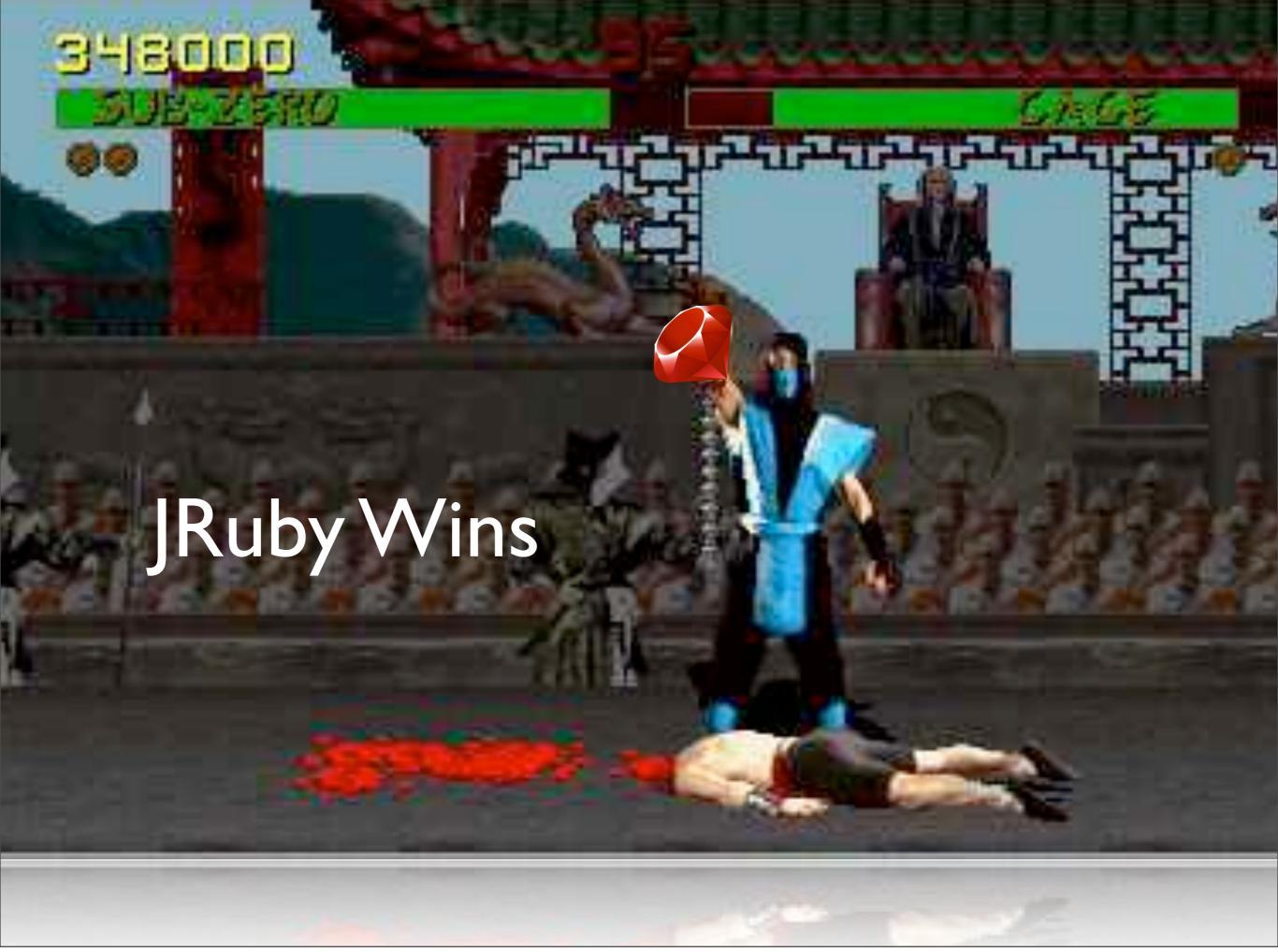

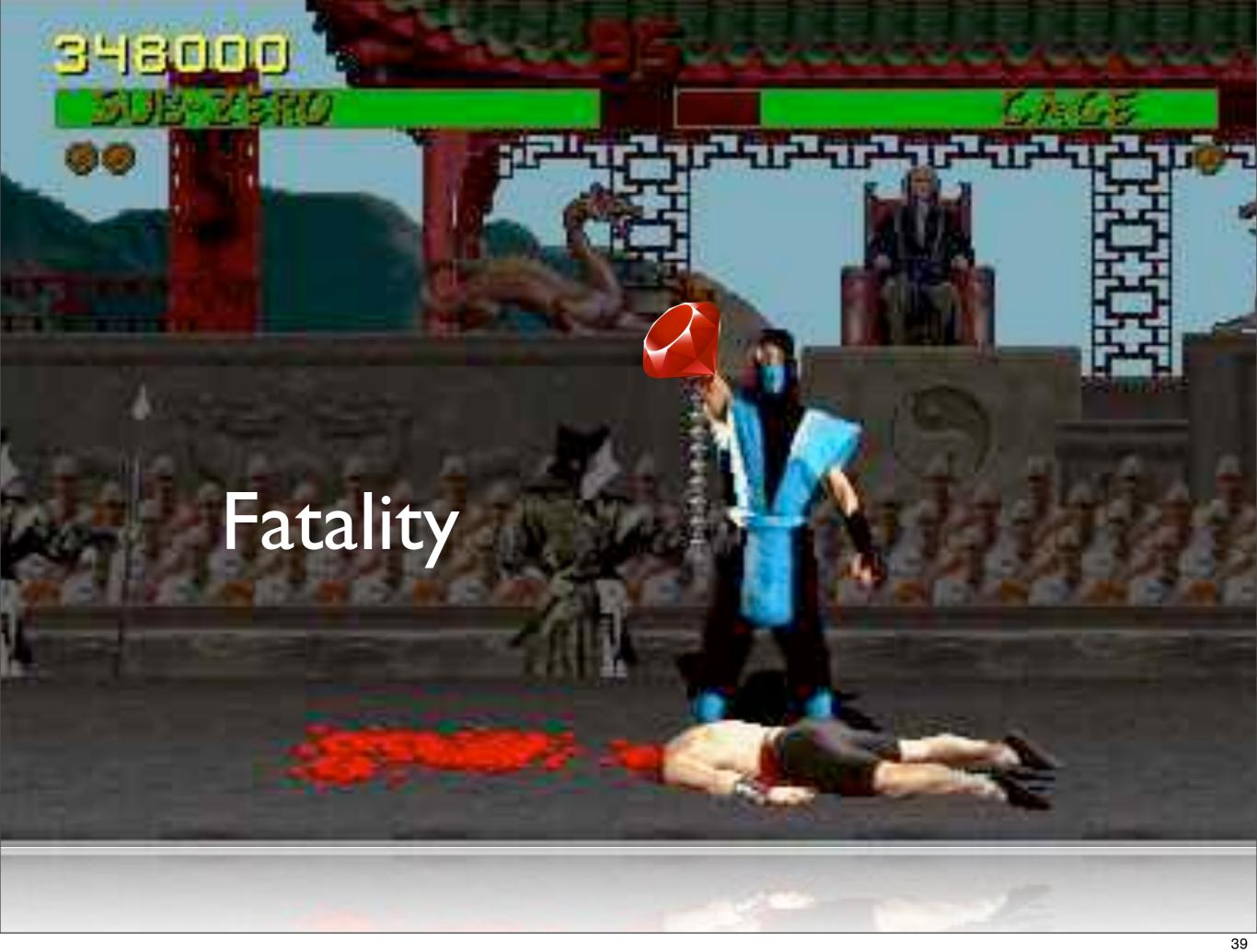

# YES

# JRuby Benefits

- Corporate backing.
- Use existing Java code.
- Existing Java infrastructure.
- Most performant Ruby implementation.
- Multi-threaded.

Right now, using JRuby is the only way to have true multi-threaded Ruby programs.

# \$ cd <application> \$ glassfish

# Use JRuby for your enterprise Ruby applications.

# Thank you.